## 15(31)2020/FoSCoS/RCD/FSSAIpt1-Part(1) Food Safety and Standards Authority of India

(A Statutory Authority established under the Food Safety and Standards Act, 2006)

(Regulatory Compliance Division)
FDA Bhawan, Kotla Road, New Delhi -110002

Dated 21 Sep 2023

Subject: Empowering Women and Transgender Entrepreneurs in Food Business through Faster Processing of License/Registration Applications- reg.

With the aim of bridging the Gender Gap and fostering equal opportunities by facilitating the participation of the women & transgender entrepreneurs in food business sector, with the approval of Food Authority, the FSSAI has created a provision in the online Food Safety Compliance System (FoSCoS) portal to identify the persons of 'Special Category' for faster processing of license/registration applications.

- 2. This provision enables Licensing and Registering Authorities to process such 'Special Category' applications in 1:1 ratio with regular applications. The identification of women and transgender entrepreneurs shall be conducted at the time of submission of application of license/registration on the basis of authentication through Aadhaar/PAN. Furthermore, methods are being explored for the digital identification of individuals with special abilities.
- 3. The 'User Manual' for accessing and utilizing this provision is attached at **Annexure-I** for the reference and guidance. It is requested that this circular shall be widely publicized to all stakeholders.
- 4. From now onwards, a system has been implemented that allows licensing and registering authorities to view applications separately, distinguishing between General and Special Categories. Accordingly, licensing and registering authorities are directed to process the applications from both categories in a balanced manner, maintaining a one-to-one ratio, until there are no pending applications in either category.

(Inoshi Sharma)
Executive Director (CS)
Email: ed-office@fssai.gov.in

To

- Commissioners of Food Safety of all States/UTs and Directors of all Regional Offices, FSSAI.
- 2. All Food Business Operators, Associations, Food Safety Mitra, and other stakeholders.
- 3. CTO, FSSAI, with a request for uploading on the FSSAI website.

## Copy for information to:

- 1. All Divisional Heads of FSSAI
- 2. PPS to Chairperson, FSSAI
- 3. PS to CEO, FSSAI

User Manual for Identification of Special Category (Women, Transgender) for Faster Processing of Applications License Application:

1. FBO needs to click on Apply for New License/Registration

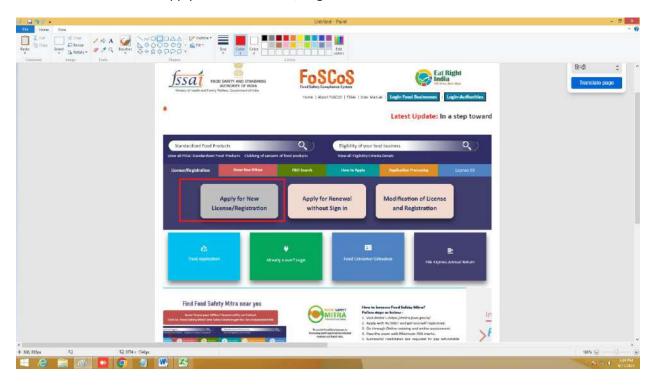

2. While filling up the license application , kindly mention PAN details under the **Premises Detail** 

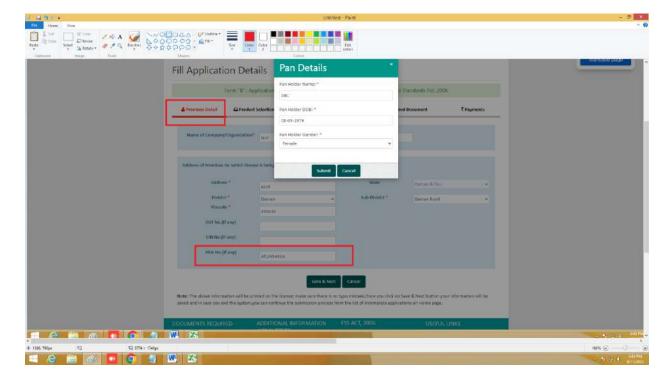

User Manual for Identification of Special Category (Women, Transgender) for Faster Processing of Applications
Registration Application:

1. FBO needs to click on Apply for New License/Registration

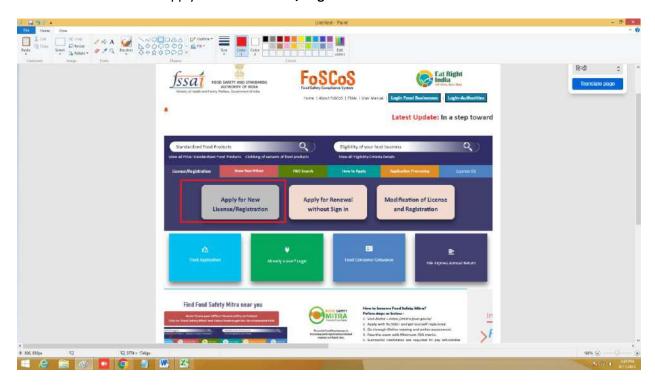

2. Enter PAN number under Address of Premises where food business is located.

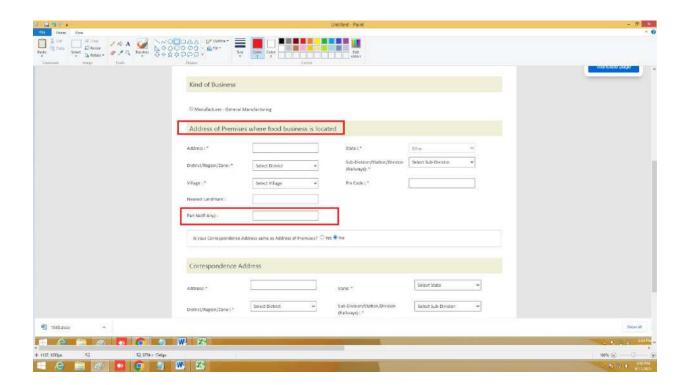